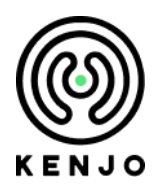

# **Data Protection und Security bei Kenjo**

Mai 2023

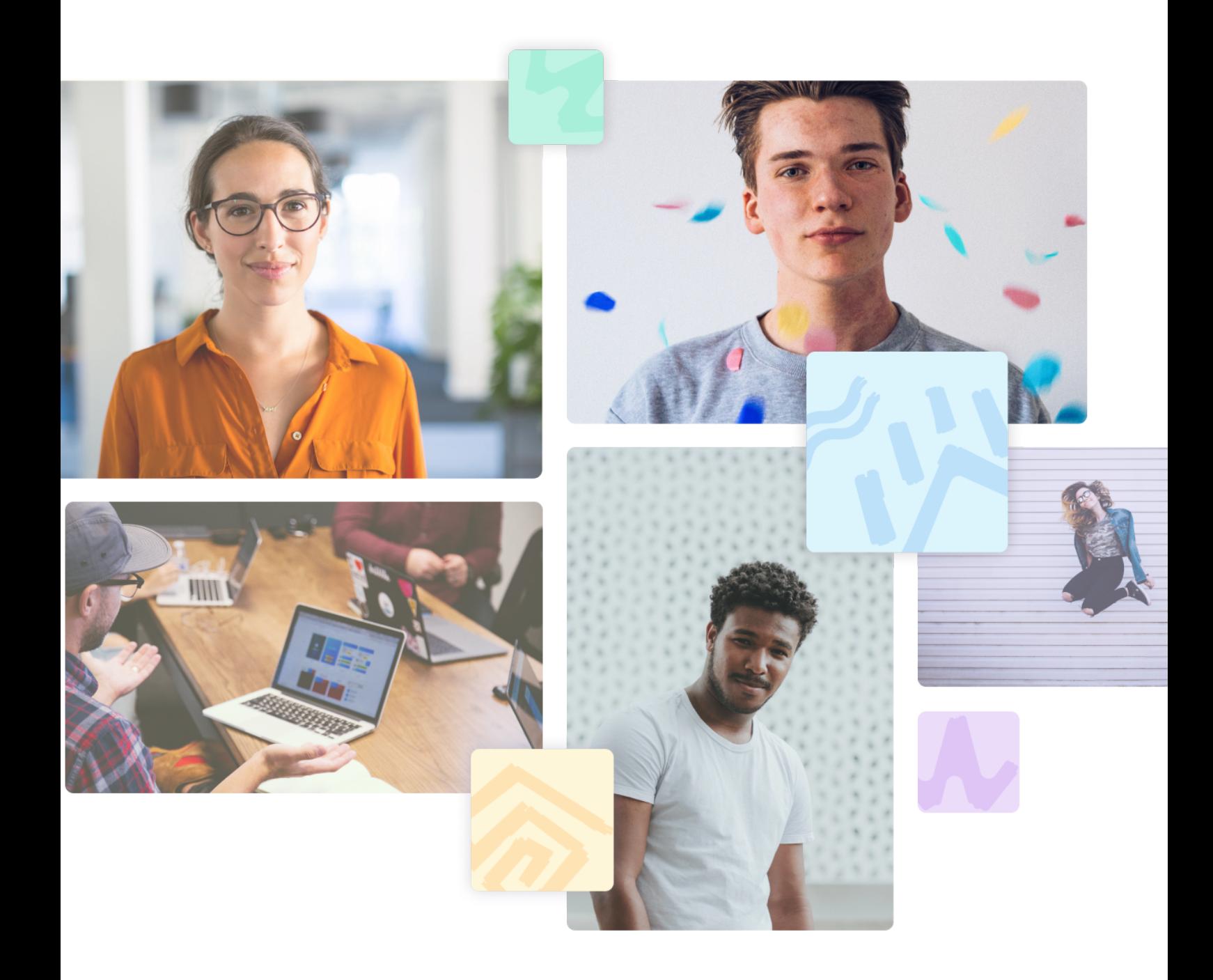

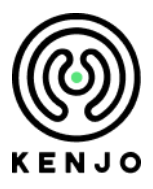

# **Antworten auf häufig gestellte Fragen**

Wir möchten, dass Du uns auf unserem Weg zur Transformation des Personalwesens in Deinem Unternehmen vertraust. Deshalb sichern und schützen wir Deine Daten mit absoluter Transparenz, indem wir organisatorische Maßnahmen implementieren und entwickeln, die den internationalen Standards und Vorschriften entsprechen. Um Deine Daten sicher zu halten, wenden wir nicht nur Best Practices an, die der europäischen Datenschutzgrundverordnung (DSGVO) entsprechen, sondern verarbeiten Deine Daten auch in Hochsicherheits-Rechenzentren, die über entsprechende Sicherheitszertifizierungen verfügen.

## **Inhaltsverzeichnis**

- Allgemeine Informationen
- Authentifizierung & Zugriffskontrolle
- Verschlüsselung
- Backups & Wiederherstellung
- Überprüfung
- Zweckbegrenzung
- Integrationsmöglichkeiten

# **Allgemeine Informationen**

## **1. F: Hat Kenjo einen Datenschutzbeauftragten (DSB) ernannt?**

**A:** Ja, der externe Datenschutzbeauftragte für Kenjo ist Thorsten Ihler von Fieldfisher Tech. Du kannst unseren DSB unter [dataprotection@kenjo.io](mailto:dataprotection@kenjo.io) erreichen.

**2. F: Hält sich Kenjo an internationale Standards und Vorschriften, um meine Daten sicher zu halten?**

**A:** Obwohl Kenjo derzeit keine Zertifizierungen besitzt, hält sich das Unternehmen an internationale Standards und Best Practices. Kenjo nutzt nicht nur Hochsicherheitsrechenzentren, die nach ISO 27001 zertifiziert sind, sondern implementiert auch ein Datenschutzmanagement- und Informationssicherheitssystem, das sich an denselben Standards orientiert.

## **3. F: Kann ich einen Datenverarbeitungsvertrag mit Kenjo abschließen?**

**A:** Ja, selbstverständlich. In Übereinstimmung mit Art. 28 DSGVO bieten wir eine Datenverarbeitungsvereinbarung an. Diese Vereinbarung wurde speziell entwickelt und ist Teil unseres regulären Dienstleistungsvertrags.

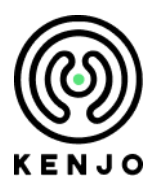

## **4. F: Sind alle Mitarbeiter von Kenjo mit den gesetzlichen Vorgaben zum Datenschutz vertraut?**

**A:** Kenjos Mitarbeiter haben während des Onboarding-Prozesses separate Datenschutz- und Vertraulichkeitserklärungen unterschrieben. Sie sind auch über ihre persönliche Haftung und die strafrechtlichen Folgen von Datenverstößen informiert. Darüber hinaus haben die Mitarbeiter an Schulungen über die Sensibilität persönlicher Daten und die Datenschutzprinzipien der DSGVO teilgenommen.

#### **5. F: Wie kann ich Sicherheitsschwachstellen melden?**

**A:** Sicherheitsschwachstellen können an [dataprotection@kenjo.io](mailto:dataprotection@kenjo.io) oder [support@kenjo.io](mailto:support@kenjo.io) gemeldet werden.

# **Authentifizierung & Zugriffskontrolle**

#### **6. F: Wer hat Zugriff auf meine Daten in Kenjo?**

**A:** In der Regel ist der Zugriff auf Deine Daten nur durch Dein Unternehmen oder Dich selbst möglich. Falls Du jedoch den Support von Kenjo benötigst, um eine Anfrage zu lösen oder zu erklären, kann einer unserer Mitarbeiter aus dem Tech oder Customer Success-Team Zugriff auf die Kundendaten haben. Dieser Zugriff generiert einen Benachrichtigung, um das Ereignis zu verfolgen und nachzuvollziehen, wer genau wann auf Deine Kenjo-Anwendung zugegriffen hat. Diese Aufzeichnung wird nicht gelöscht.

#### **7. F: Wie funktioniert die Benutzerauthentifizierung?**

**A:** Der Zugang wird über personalisierte Benutzerkonten gewährt. Die Registrierung ist mit Deiner geschäftlichen E-Mail (definiert in Deinem Profil) und dem Passwort, das Du bei der Aktivierung Deines Kontos festgelegt hast, möglich. Darüber hinaus bietet Kenjo eine Single-Sign-On-Authentifizierung über verschiedene Anbieter und die Möglichkeit, diese als Authentifizierungsmethode durchzusetzen. Mehr dazu kannst Du in unserem [Helpcenter](https://help.kenjo.io/de/support/solutions/articles/60000662445-einloggen-in-kenjo) erfahren.

#### **8. F: Unterstützt Kenjo die Konfiguration von Passwörtern?**

**A:** Kenjo bietet Nutzern die Möglichkeit, für ihr Konto eine Passwortstärke festzulegen, die mindestens 8 Zeichen umfasst, darunter einen Großbuchstaben, einen Kleinbuchstaben und mindestens eine Zahl.

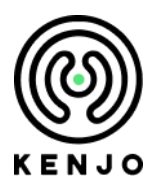

## **9. F: Welche Berechtigungsrollen sind innerhalb von Kenjo verfügbar?**

**A:** Standardmäßig haben neu angelegte Benutzerkonten keine Zugriffsrechte, die über die Bearbeitung ihres eigenen Profils hinausgehen. Dennoch bietet Kenjo HR Admins die Möglichkeit, verschiedene Profile zu erstellen und den Zugriff auf Daten entsprechend dem individuellen Berechtigungsprotokoll Deines Unternehmens einzuschränken oder zu gewähren. So haben Mitarbeiter keinen Zugriff auf die Daten anderer Mitarbeiter und verschiedene Firmenkonten sind in der Datenbank voneinander getrennt.

# **Verschlüsselung**

#### **10. F: Welche Art von Daten sammelt Kenjo?**

**A:** Beim Anlegen eines neuen Kontos speichert Kenjo die von Dir angegebenen persönlichen Daten wie Deinen vollständigen Namen, E-Mail-Adresse und Telefonnummer. Wenn Du mit der Nutzung von Kenjo beginnst, hängt die Art der Daten, die Kenjo speichert, von Deiner Nutzung der Software und der Art der Daten ab, die Du und Deine autorisierten Benutzer eingeben und hochladen möchten.

## **11. F: Was passiert mit Bewerberdaten im Bereich Recruiting?**

**A:** Wenn ein potentieller Kandidat gelöscht wird, werden alle zugehörigen Daten zu diesem Kandidaten entfernt, einschließlich aller Dokumente, die sich auf den Kandidaten beziehen.

## **12. F: Wie werden die Daten verschlüsselt?**

**A:** Kenjo verwendet eine Verschlüsselung bei der Übertragung und im Ruhezustand: Die Verschlüsselung im [Ruhezustand](https://docs.atlas.mongodb.com/security-kms-encryption/) wird von unserem Datenbankanbieter bereitgestellt, und die Verschlüsselung bei der [Übertragung](https://security.berkeley.edu/data-encryption-transit-guideline) erfolgt über SSH-Verbindungen (https).

## **13. F: Sind Kenjo-Passwörter verschlüsselt?**

**A:** Ja.

## **14. F: Wie werden die Passwörter verschlüsselt?**

**A:** Die in unserer Datenbank gespeicherten Passwörter werden mit einer Hash-Länge von mindestens 128 Bit und 100.000 Iterationen des implementierten Verschlüsselungsalgorithmus verschlüsselt. Um Ihnen eine Vorstellung von den Industriestandards zu geben: 45.000 Iterationen dieses Algorithmus mit einem Computer, der 66.667 Mal pro Sekunde raten kann, würden 408 [Billionen](https://support.1password.com/pbkdf2/) Jahre benötigen, um ein Passwort von 90 Bit zu [entschlüsseln](https://support.1password.com/pbkdf2/).

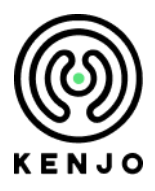

## **15. F: Wo befinden sich die Rechenzentren von Kenjo?**

**A:** Kenjo verarbeitet Daten im Rahmen der Software über Anbieter von Hochsicherheits-Rechenzentren. Dabei handelt es sich um virtuelle Umgebungen, die über mehrere physische Standorte repliziert werden. Die Infrastruktur der Kenjo-Plattform wird ausschließlich in den folgenden Regionen/Serverstandorten bereitgestellt: Frankfurt am Main, Deutschland [\(MongoDB](https://www.mongodb.com/cloud/atlas) Atlas Server, [Amazon](https://aws.amazon.com/de/compliance/data-center/controls/) Web [Services](https://aws.amazon.com/de/compliance/data-center/controls/)).

# **Backups & Wiederherstellung**

**16. F: Führt Kenjo regelmäßige Tests zur Wiederherstellung von Backups durch? Wie oft werden die Daten gesichert?**

**A:** Ja. Die Datenbank von Kenjo erstellt alle 6 Stunden Backups mit allen Daten. Jedes dieser Backups wird gemäß Kenjos Aufbewahrungsrichtlinien 2 Tage lang aufbewahrt.

**17. F: Was passiert, wenn es einen Vorfall gibt, der meine persönlichen Daten gefährdet?**

**A:** Kenjo hat Sicherheitsmaßnahmen getroffen, um Datenverletzungen zu verhindern. Für den Fall, dass es zu einer Datenverletzung kommt, sieht das Incident-Response-Protokoll vor, alle Ressourcen einzusetzen, um Art und Umfang des Vorfalls zu ermitteln. Wenn der Vorfall noch nicht abgeschlossen ist, werden Maßnahmen ergriffen, um den Vorfall zu stoppen. Kenjo verfügt über Verfahren, die sicherstellen, dass Vorfälle und potenzielle Datenschutzverletzungen identifiziert und gemäß den gesetzlichen Anforderungen behandelt werden.

## **18. F: Wie erfahre ich, wenn ein Vorfall eintritt?**

**A:** Kenjo verarbeitet Deine Daten im Auftrag Ihrer Organisation. Das bedeutet, dass Kenjo gesetzlich verpflichtet ist, Deine Organisation über jede Datenverletzung zu informieren, die Deine persönlichen Daten betrifft. Deine Organisation muss dann entscheiden, ob und wie sie die Details des Verstoßes kommuniziert.

# **Überprüfung**

## **19. F: Führt Kenjo Penetrationssicherheitstests durch?**

**A:** Ja. Kenjo führt jährlich Penetrationstests durch. Die Ergebnisse werden immer zeitnah veröffentlicht.

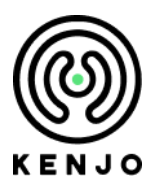

**20. F: Wie oft führt Kenjo Audits zur Überprüfung der Sicherheit durch? A:** Wir führen jedes Jahr Sicherheitsüberprüfungen durch.

# **Zweckbegrenzung**

#### **21. F: Wie lange speichert Kenjo meine Daten?**

**A:** Die Daten werden nur so lange gespeichert, solange du Kunde bei Kenjo bist und die gesetzlichen Aufbewahrungsfristen nicht entgegenstehen.

#### **22. F: Was passiert mit meinen Daten, wenn ich Kenjo nicht mehr nutze?**

**A:** Wird ein Vertrag beendet, werden Deine Daten nach Ablauf des Vertragsverhältnisses gelöscht, sofern keine gesetzlichen Aufbewahrungsfristen entgegenstehen. Nach Ablauf etwaiger Aufbewahrungsfristen werden diese Daten dann gelöscht.

## **Integrationsmöglichkeiten**

## **23. F: Bietet Kenjo eine API an?**

**A:** Kenjo bietet eine API-Integration. Für weitere Informationen kontaktieren Sie bitte unser Support-Team unter [support@kenjo.io.](mailto:support@kenjo.io)

#### **24. F: Welche anderen Integrationen werden von Kenjo unterstützt?**

**A:** Kenjo bietet eine Integration mit Slack an. Diese Integration ist jedoch nur für kostenpflichtige Slack-Abonnements verfügbar und muss mit einem Benutzer durchgeführt werden, der der primäre Besitzer von Slack ist. Weitere [Informationen](https://help.kenjo.io/de/support/solutions/articles/60000601446-einrichten-der-slack-integration-) zu dieser Integration findest Du in unserem [Helpcenter-Artikel](https://help.kenjo.io/de/support/solutions/articles/60000601446-einrichten-der-slack-integration-).

Kenjo bietet auch eine Integration mit JOIN an, um ein umfassenderes Recruiting-Erlebnis durch unsere Software zu ermöglichen. Für diese Integration ist die Verwendung eines JOIN-Kontos erforderlich. Weitere [Informationen](https://help.kenjo.io/de/support/solutions/articles/60000707587-aktivierung-der-join-integration) zu dieser Integration findest Du in unserem [Helpcenter-Artikel.](https://help.kenjo.io/de/support/solutions/articles/60000707587-aktivierung-der-join-integration)